# **mac\_alias Documentation**

*Release 1.0.0*

**Alastair Houghton**

February 17, 2014

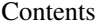

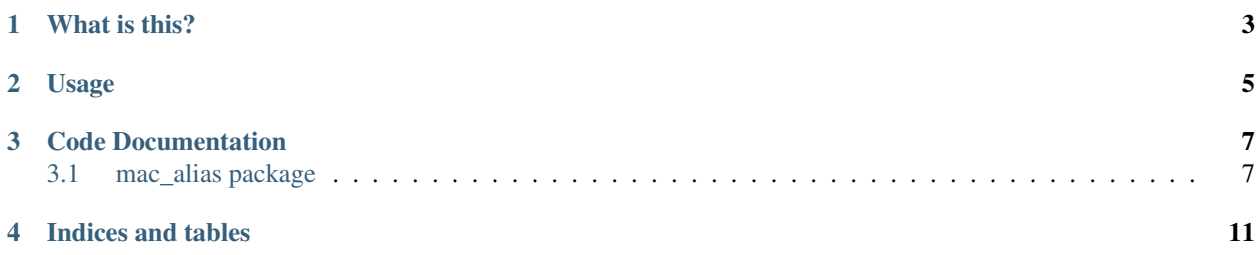

This document refers to version 1.0.0

# **What is this?**

<span id="page-6-0"></span>The Mac OS has a special data structure it calls an Alias, which allows programs that make use of it to locate the file to which it refers more reliably than they would be able to from e.g. a filename alone.

The format of this structure is not documented, so until recently you would have used Mac OS X APIs to construct and process Alias records. Sadly, Apple has deprecated the APIs in question in favour of its new "Bookmark" functionality; this is understandable, but it makes it tricky to construct an Alias record reliably in future.

This module contains code to parse and generate Alias records from a Pythonic equivalent data structure, and does not rely on the deprecated APIs.

# **Usage**

<span id="page-8-0"></span>To parse an Alias record given binary data:

**from mac\_alias import** Alias

a = Alias.from\_bytes(my\_data)

To generate a binary Alias record:

a.to\_bytes()

Finally, to build an [Alias](#page-10-2) for a file:

Alias.for\_file('/path/to/file.ext')

It's probably best to resist the temptation to mess with the Alias class too much otherwise.

### **Code Documentation**

<span id="page-10-0"></span>Contents:

## <span id="page-10-1"></span>**3.1 mac\_alias package**

### **3.1.1 Classes**

<span id="page-10-2"></span>class mac\_alias.**Alias**(*appinfo='x00x00x00x00'*, *version=2*, *volume=None*, *target=None*, *extra=*[ ])

**appinfo** = None Application specific information (four byte byte-string)

**extra** = None A list of extra *(tag, value)* pairs

classmethod **for\_file**(*path*) Create an [Alias](#page-10-2) that points at the specified file.

classmethod **from\_bytes**(*bytes*) Construct an [Alias](#page-10-2) object given binary Alias data.

**target** = None A [TargetInfo](#page-11-0) object describing the target

- **to\_bytes**() Returns the binary representation for this [Alias](#page-10-2).
- **version** = None Version (we support only version 2)

**volume** = None A VolumeInfo object describing the target's volume

class mac\_alias.**AppleShareInfo**(*zone=None*, *server=None*, *user=None*)

**server** = None The AFP server

**user** = None The username

#### **zone** = None

The AppleShare zone

```
class mac_alias.TargetInfo(kind, filename, folder_cnid, cnid, creation_date, creator_code, type_code,
                     levels_from=-1, levels_to=-1, folder_name=None, cnid_path=None, car-
                     bon_path=None, posix_path=None, user_home_prefix_len=None)
```
#### **carbon\_path** = None

The Carbon path of the target *(optional)*

#### **cnid** = None

The CNID (Catalog Node ID) of the target

#### **cnid\_path** = None

The path from the volume root as a sequence of CNIDs. *(optional)*

#### **creation\_date** = None

The target's *creation* date.

#### **creator\_code** = None

The target's Mac creator code (a four-character binary string)

#### **filename** = None

The filename of the target

#### **folder\_cnid** = None

The CNID (Catalog Node ID) of the target's containing folder; CNIDs are similar to but different than traditional UNIX inode numbers

#### **folder\_name** = None

The (POSIX) name of the target's containing folder. *(optional)*

#### **kind** = None

Either ALIAS\_KIND\_FILE or ALIAS\_KIND\_FOLDER

#### **levels\_from** = None

The depth of the alias? Always seems to be -1 on OS X.

#### **levels\_to** = None

The depth of the target? Always seems to be -1 on OS X.

#### **posix\_path** = None

The POSIX path of the target relative to the volume root. Note that this may or may not have a leading '/' character, but it is always relative to the containing volume. *(optional)*

#### **type\_code** = None

The target's Mac type code (a four-character binary string)

#### **user\_home\_prefix\_len** = None

If the path points into a user's home folder, the number of folders deep that we go before we get to that home folder. *(optional)*

### **3.1.2 Constants**

#### mac\_alias.**ALIAS\_KIND\_FILE**

mac\_alias.**ALIAS\_KIND\_FOLDER** Values for the kind attribute.

mac\_alias.**ALIAS\_HFS\_VOLUME\_SIGNATURE** The volume signature for HFS+.

mac\_alias.**ALIAS\_FIXED\_DISK** mac\_alias.**ALIAS\_NETWORK\_DISK** mac\_alias.**ALIAS\_400KB\_FLOPPY\_DISK** mac\_alias.**ALIAS\_800KB\_FLOPPY\_DISK** mac\_alias.**ALIAS\_1\_44MB\_FLOPPY\_DISK** mac\_alias.**ALIAS\_EJECTABLE\_DISK** Disk type constants.

mac\_alias.**ALIAS\_NO\_CNID** A constant used where no CNID is present.

**CHAPTER 4**

**Indices and tables**

- <span id="page-14-0"></span>• *genindex*
- *modindex*
- *search*